#### Toward Implementing Incremental View Maintenance on PostgreSQL

Yugo Nagata @ SRA OSS, Inc. Japan.

PGConf.ASIA 2019 - Sep 9, 2019

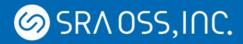

#### About Me

- Yugo Nagata
  - Software Engineer at SRA OSS, Inc. Japan
  - R&D
- PostgreSQL experiences
  - Technical support
  - Consulting
  - Education

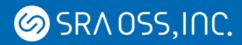

### Outline

- Introduction
  - Views and materialize views
  - Incremental View Maintenance (IVM)
- Implementing IVM on PostgreSQL
  - What to be considered to implement IVM
  - Our implementation and its details
- Examples
  - Performance Evaluation
- Discussions

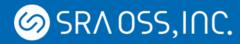

### What is Incremental View Maintenance (IVM)

Ø SR∧ OSS,I∩C.

#### Views

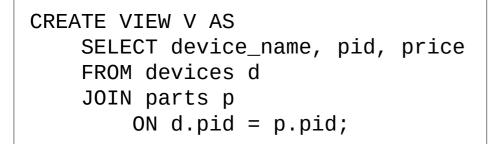

- A view is a virtual relation defined by a query on base tables.
  - Only the definition query is stored.
- The result is computed when a query is issued to a view.

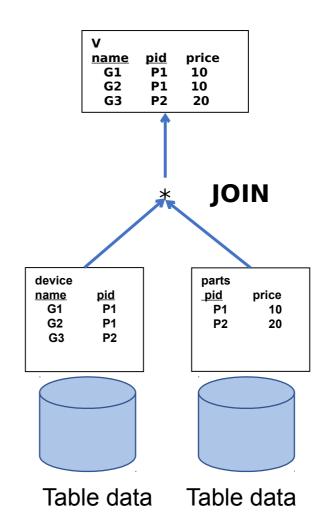

Ø SR∧ OSS,I∩C.

#### **Materialized Views**

CREATE MATERIALIZED VIEW V AS SELECT device\_name, pid, price FROM devices d JOIN parts p ON d.pid = p.pid;

- Materialized views persist the results in a table-like form.
- No need to compute the result when a query is issued.
  - Enables faster access to data.
- The data is not always up to date.
  - Need maintenance.

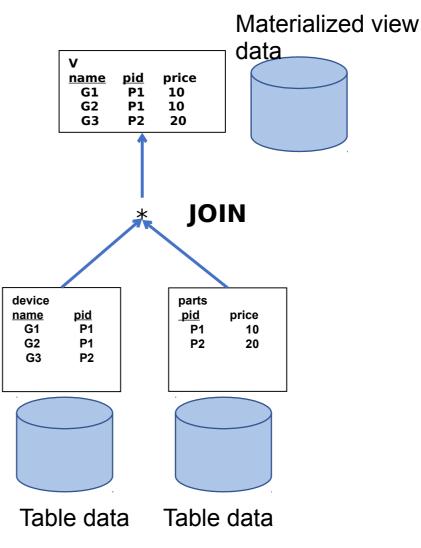

## Creating Materialized Views

CREATE MATERIALIZED VIEW V AS SELECT device\_name, pid, price FROM devices d JOIN parts p ON d.pid = p.pid;

- The data of a materialized view is computed at definition time.
  - This is similar to "CREATE TABLE AS" statement.
  - The result of the definition query is inserted into the materialized view.
- Need maintenance to keep consistency between the materialized data and base tables.

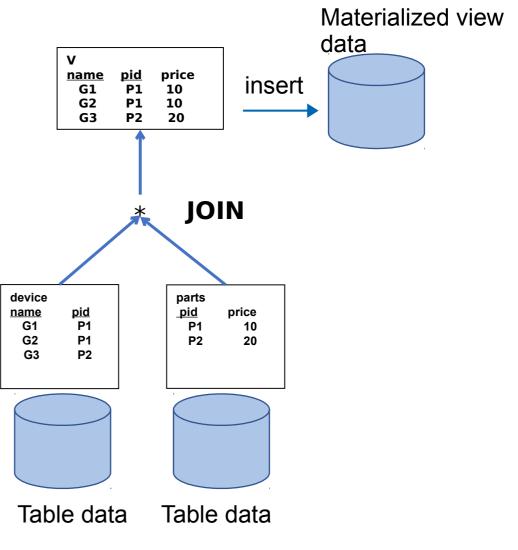

## **Refreshing Materialized Views**

REFRESH MATERIALIZED VIEW V;

- Need to re-compute the result of the definition query.
- Replacing the contents of a materialized view with the result.

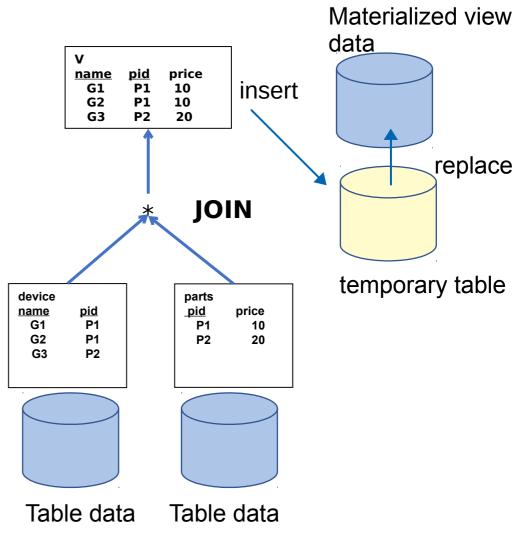

# **Refreshing Materialized Views**

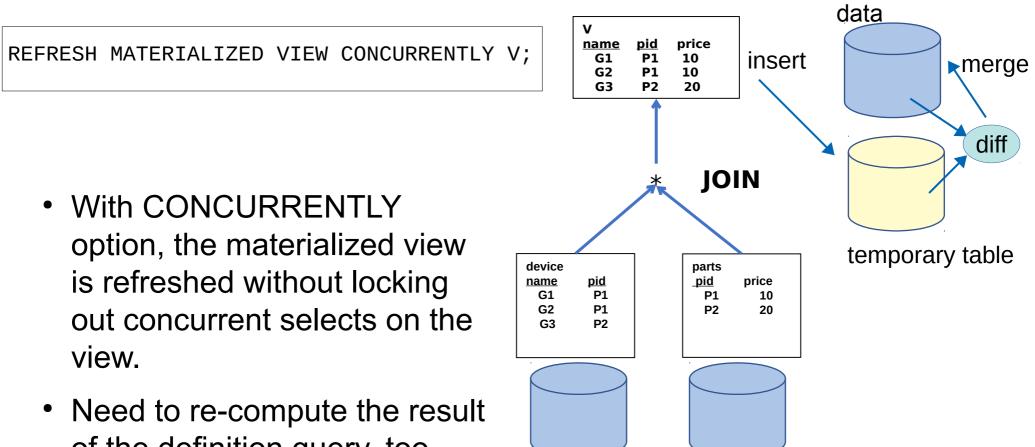

of the definition query, too.

Materialized view

#### Ø SR∧ OSS,I∩C.

## **Incremental View Maintenance**

- Incremental View Maintenance (IVM)
  - Compute and apply only the incremental changes to the materialized views

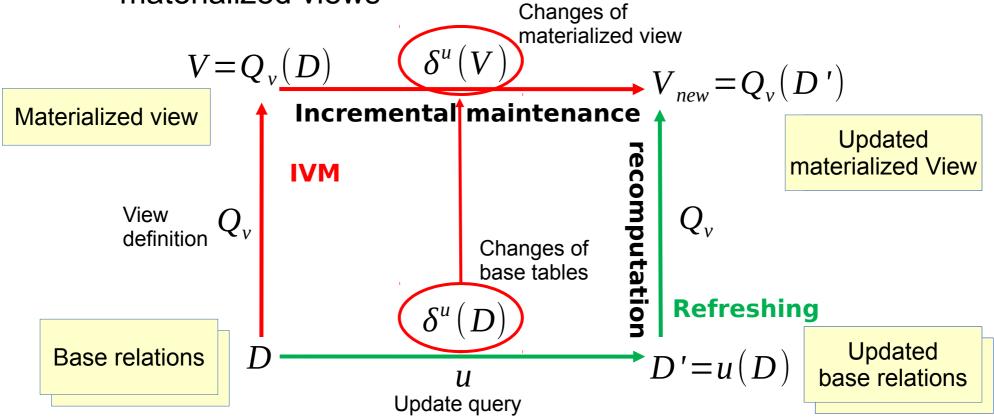

Copyright  $\ensuremath{\mathbb C}$  2019 SRA OSS, Inc. Japan All rights reserved.

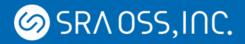

# Basic Theory of IVM

View definition

SELECT \* FROM R NATURAL JOIN S;

- Ex.) Natural join view  $V \stackrel{\text{\tiny def}}{=} R \bowtie S$
- Change on a base table

 $\mathbf{R} \leftarrow (\mathbf{R} - \nabla \mathbf{R} \cup \Delta \mathbf{R})$ 

Calculation of change on view

 $\nabla \mathbf{V} = \nabla \mathbf{R} \bowtie \mathbf{S}$ 

 $\Delta \mathbf{V} = \Delta \mathbf{R} \bowtie \mathbf{S}$ 

• Apply the change to the view

 $\mathbf{V} \leftarrow (\mathbf{V} - \nabla \mathbf{V} \cup \Delta \mathbf{V})$ 

 $\begin{array}{lll} {\rm R, S} & {\rm base \ tables} \\ \nabla {\rm R} & {\rm deleted \ tuples} \\ \Delta {\rm R} & {\rm inserted \ tuples} \end{array}$ 

#### Basic Theory of IVM: Example (1)

| R                                        |                |       |  |     | S      |     |       |  |
|------------------------------------------|----------------|-------|--|-----|--------|-----|-------|--|
| numbe                                    | number english |       |  |     | number |     | roman |  |
| 1                                        | one            | one   |  | -   | 1      | Ι   |       |  |
| 2                                        | two            | two   |  |     | 2      | II  |       |  |
| 3                                        | three          | three |  |     | 3      | III |       |  |
| $V \stackrel{\text{def}}{=} R \bowtie S$ |                |       |  |     |        |     |       |  |
|                                          | number         | engli |  |     | roman  |     |       |  |
|                                          | 1              | one   |  | Ι   |        |     |       |  |
|                                          | 2              | two   |  | II  |        |     |       |  |
|                                          | 3              | three |  | III |        |     |       |  |

Copyright © 2019 SRA OSS, Inc. Japan All rights reserved.

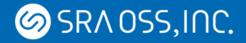

#### Basic Theory of IVM: Example (2)

Table R is changed

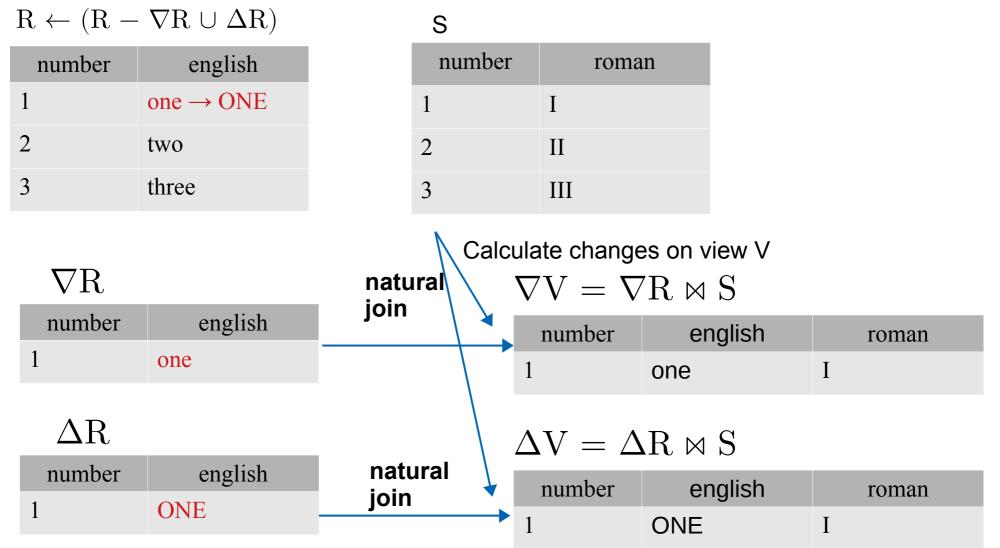

Copyright © 2019 SRA OSS, Inc. Japan All rights reserved.

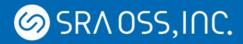

#### Basic Theory of IVM: Example (3)

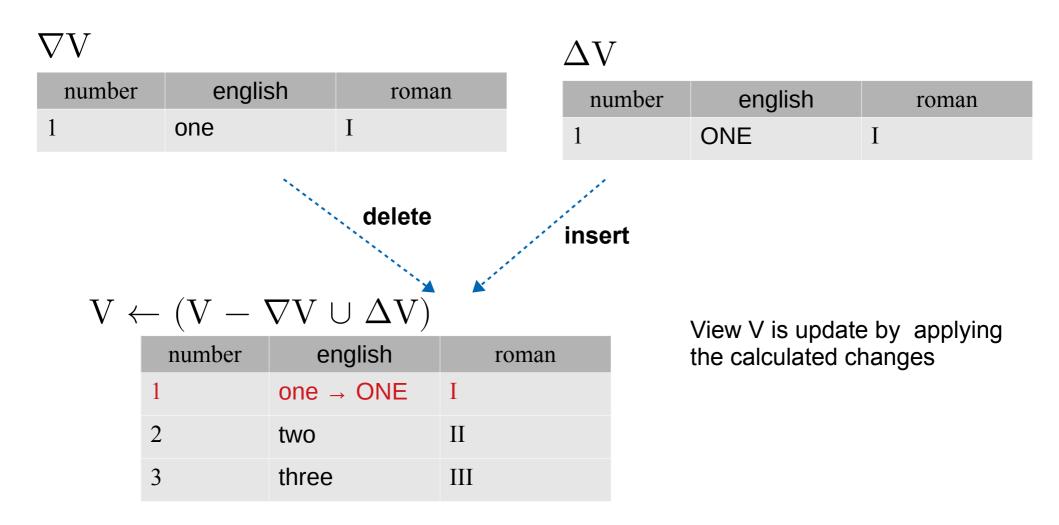

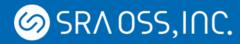

# Implementing IVM on PostgreSQL

#### Ø SR∧ OSS,I∩C.

#### Considerations on IVM Implementation(1)

- How to extract changes on base tables
  - AFTER trigger and Transition Tables
  - Another idea is logical decoding of WAL
- How to compute the delta to be applied to materialized views
  - Basically, based on relational algebra (or bag algebra).
  - Starting from simpler view definitions:
    - Selection-Projection-Join views
    - Some aggregate functions and GROUP BY

#### Ø SR∧ OSS,I∩C.

#### Considerations on IVM Implementation(2)

- When to maintain materialized views
  - Immediate maintenance:
    - The materialized view is updated in the same transaction where the base table is updated.
  - Deferred maintenance:
    - The materialized view is updated after the transaction is committed
      - When view is accessed
      - As a response to user command (like REFRESH)
      - periodically
      - etc.
- Views with tuple duplicates or DISTINCT clause

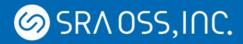

## Views with Tuple Duplicates

SELECT english, roman
FROM R JOIN S USING (id);

V

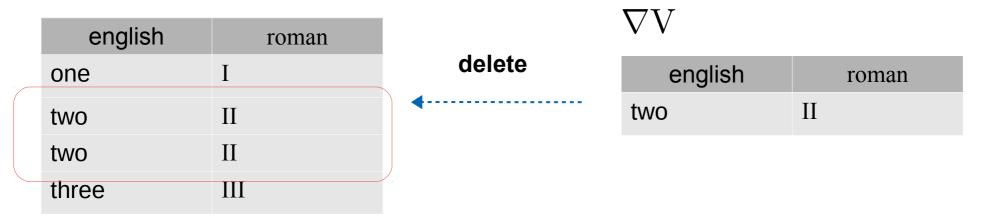

- Only one tuple of duplicated two must be deleted.
- DELETE statement can not be used because this delete two tuples.

## Views with **DISTINCT** Clause

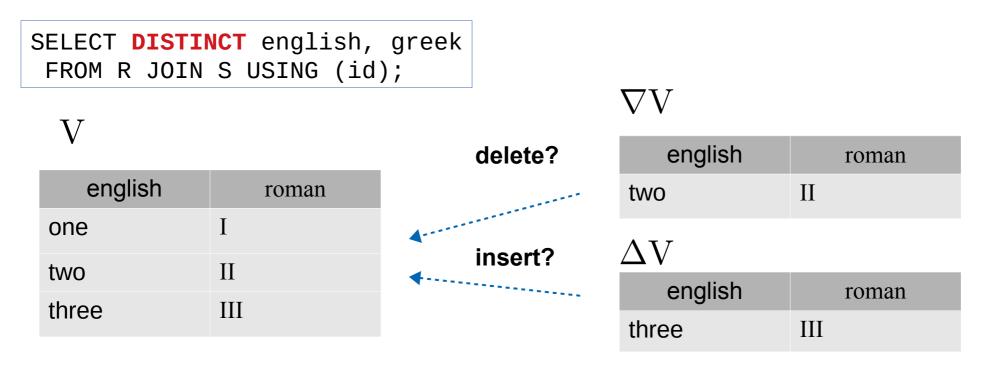

- A tuple is deleted if and only if duplicity of the tuple becomes zero.
- Additional tuple can not be inserted if there is already the same one.

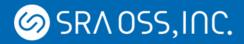

## **Our Implementation**

• Working-in-Progress patch has been submitted

- Provides a kind of Immediate Maintenance
  - Materialized views can be updated automatically and incrementally after base tables are updated.

- Supports views including duplicate tuples or DISTINCT clause in the view definition
  - By using "counting algorithm"

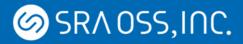

# Counting algorithm (1)

- Algorithm for handling tuple duplicate or DISTINCT in IVM
  - The numbers of tuples are counted and this information is stored in materialized views.

#### V

| english | roman | count |
|---------|-------|-------|
| one     | Ι     | 1     |
| two     | II    | 2     |
| three   | III   | 1     |

# Counting algorithm (2)

- Algorithm for handling tuple duplicate or DISTINCT in IVM
  - The numbers of tuples are counted and this information is stored in materialized views.
    - Tuples to be inserted into the view  $\rightarrow$  increment the count
    - Tuples to be deleted from the view  $\rightarrow$  decrement the count
    - If the count becomes zero, this tuple can be completely deleted.

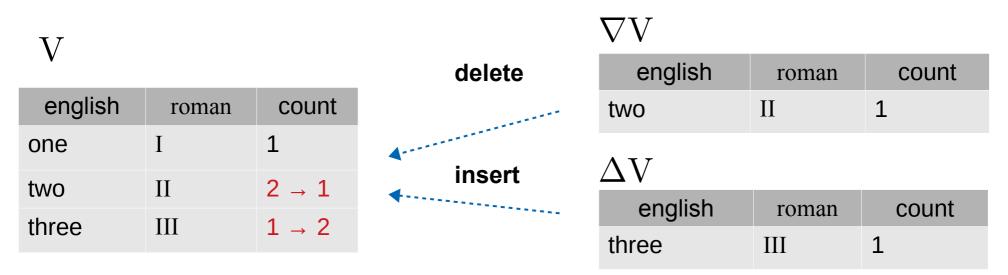

Copyright  $\ensuremath{\mathbb C}$  2019 SRA OSS, Inc. Japan All rights reserved.

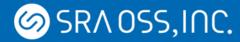

## **Implementation Details**

# Creating Materialized Views (1)

- CREATE INCREMENTAL MATERIALIZED VIEW
  - The tentative syntax to creates materialized views with IVM support
    - Views are updated automatically and incrementally after base tables are changed

```
CREATE INCREMENTAL MATERIALIZED VIEW MV AS
SELECT device_name, pid, price
FROM devices d
JOIN parts p
ON d.pid = p.pid;
```

# Creating Materialized Views (2)

- When populating materialized views, rewritten view definition query is used.
  - The number of tuples are counted by adding count(\*) and GROUP BY to the query.
  - The result of count is stored in the matview as a special column named "\_\_ivm\_count\_\_".

```
CREATE INCREMENTAL MATERIALIZED VIEW MV AS
SELECT count(*) AS __ivm_count__,
        device_name, pid, price
FROM devices d
JOIN parts p
        ON d.pid = p.pid
GROUP BY device_name, pid, price;
```

# Creating Materialized Views (3)

- AFTER triggers are created on all base tables.
  - For INSERT, DELETE, and UPDATE command
  - Statement level
  - With Transition Tables
- Triggers are Created automatically and internally rather than issuing CREATE TRIGGER statement directly.
  - Similar to the implementation of foreign key constrains

Example of an equivalent query:

```
CREATE TRIGGER IVM_trigger_upd_16598

AFTER UPDATE ON devises

REFERENCING NEW TABLE AS ivm_newtable OLD TABLE AS ivm_oldtable

FOR EACH STATEMENT

EXECUTE FUNCTION IVM_immediate_maintenance('public.mv');
```

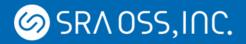

#### **Transition Tables**

CREATE TRIGGER IVM\_trigger\_upd\_16598 AFTER UPDATE ON devises **REFERENCING NEW TABLE AS ivm\_newtable** OLD TABLE AS ivm\_oldtable FOR EACH STATEMENT EXECUTE FUNCTION IVM\_immediate\_maintenance('public.mv');

- This is a feature of AFTER trigger since PostgreSQL 10.
- Changes on tables can be referred in the trigger function using table names specified by REFERENCING clause.
  - ivm\_oldtable contains tuples deleted from the table in a statement.
  - ivm\_newtable contains tuples newly inserted into the table.
  - In theory, corresponding to  $\nabla R$  and  $\Delta R$  respectively.

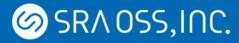

# Calculating Delta on Views

- Calculate the delta on materialized views by rewriting view query
  - Replacing the base table with the transition table.
  - Using count(\*) and GROUP BY in order to count the duplicity of tuples.
- The results are stored into temporary tables .
  - "old delta" and "new delta" corresponding to  $\nabla V$  and  $\Delta V$ , respectively.

```
CREATE TEMPORARY TABLE tempname_old AS
   SELECT count(*) AS __ivm_count__, device_name, pid, price
   FROM ivm_oldtable d
   JOIN parts p
        ON d.pid = p.pid
   GROUP BY device_name, pid, price;
```

```
CREATE TEMPORARY TABLE tempname_new AS

SELECT count(*) AS __ivm_count__, device_name, pid, price

FROM ivm_newtable d

JOIN parts p

ON d.pid = p.pid

GROUP BY device_name, pid, price;

Copyright © 2019 SRA OSS, Inc. Japan All rights reserved.
```

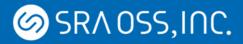

# Applying Delta to View (1)

- Update the view by merging calculated delta tables.
  - For each tuple in delta tables :
    - If the corresponding tuple already exists, the value of \_\_\_\_ivm\_count\_\_\_ is updated
      - decrement for old delta, increment for new delta
    - When the values becomes zero, the corresponding tuple should be deleted.
    - If a tuple in new delta doesn't exist in the view, insert this into the view.
  - Using modifying CTE (WITH clause)
    - Building SQL strings and execute these via SPI.

Ø SR∧ OSS,I∩C.

# Applying Delta to View (2)

• Old delta: decrement \_\_ivm\_count\_\_, or delete an old tuple

```
WITH t AS (
  SELECT diff.__ivm_count__,
        (diff.__ivm_count__ = mv.__ivm_count__) AS for_dlt,
        mv.ctid
  FROM matview_name AS mv, tempname_old AS diff
  WHERE (mv.device_name, mv.pid, mv.price)
              = (diff.device name, diff.pid, diff.price)
),
updt AS (
  UPDATE mateview name AS mv
    SET __ivm_count__ = mv.__ivm_count__ - t.__ivm_count___
    FROM t
    WHERE mv.ctid = t.ctid AND NOT for dlt
  DELETE FROM matview name AS mv
    USING t
    WHERE mv.ctid = t.ctid AND for_dlt;
```

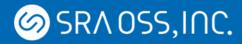

# Applying Delta to View (3)

• New delta: increment \_\_\_ivm\_count\_\_\_, or insert a new tuple

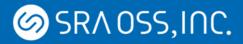

# **Aggregate Functions Support**

- Supporting, count, sum, min, max, avg
  - with or without GROUP BY
- Expressions specified in GROUP BY must appear in the target list of views.
- In addition to \_\_ivm\_count\_\_, one or more extra hidden columns are added to the view.
  - For example, \_\_ivm\_count\_avg\_\_ and \_\_ivm\_sum\_avg\_\_ are added for avg function.
- Aggregates are performed on delta tables, and aggregated values in the view are updated using the results
  - The way of updating depends on the kind of aggregate function.

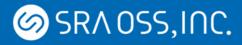

# **Updating Aggregated Values**

- $count(x) \leftarrow count(x) \pm [count(x) \text{ from delta table}]$
- $sum(x) \leftarrow sum(x) \pm [sum(x) \text{ from delta table}]$ 
  - However, this becomes NULL if count(x) results in 0.
- $avg(x) \leftarrow (sum(x) \pm [sum(x) from delta]) / (count(x) \pm [count(x) from delta])$ 
  - NULL if count(x) results in 0.
- min(x)
  - When tuples are inserted:
    - Use the smaller one between the current min value in the view and the min value calculated from the new delta table.
  - When tuples are deleted:
    - If the current min value equals to the min from the old delta table, it needs re-computation.
    - Otherwise, the current value remains.

## Access to Materialized Views

- When SELECT is issued for materialized views with IVM:
  - case 1: Defined with DISTINCT:
    - All columns (except to \_\_ivm\_\*) of each tuple are returned.
    - Duplicity of tuples are already eliminated by GROUP BY.
  - case 2: DISTINCT is not used:
    - Returns each tuple \_\_ivm\_count\_\_ times.
    - By rewriting the SELECT query to replace the view with a sub-query which joins the view and generate\_series function.

SELECT mv.\* FROM mv, generate\_series(1, mv.\_\_ivm\_count\_\_);

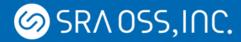

#### Examples

Copyright  $\ensuremath{\mathbb C}$  2019 SRA OSS, Inc. Japan All rights reserved.

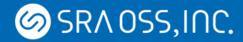

### Example 1

```
postgres=# CREATE INCREMENTAL MATERIALIZED VIEW m AS SELECT * FROM t0;
SELECT 3
                                   Creating a materialized view with IVM option
postgres=# SELECT * FROM m;
 i
 3
 2
 1
(3 rows)
                                           Insert a tuple into the base table.
postgres=# INSERT INTO t0 VALUES (4);
INSERT 0 1
postgres=# SELECt * FROM m;
 i
 3
 2
 1
      The view is automatically updated.
 4
(4 rows)
```

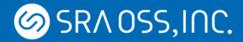

#### Example 2-1

```
postgres=# SELECT * FROM t1;
 id | t
---+---
  1 | A
  2 |
      В
  3 | C
  4 | A
(4 rows)
postgres=# CREATE INCREMENTAL MATERIALIZED VIEW m1 AS SELECT t FROM t1;
SELECT 3
postgres=# SELECT * FROM m1 ORDER BY t;
 t
 Α
            Creating a materialized view with tuple duplicates
 Α
 В
 С
(4 rows)
```

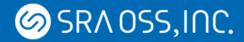

#### Example 2-2

```
postgres=# INSERT INTO t1 VALUES (5, 'B');
INSERT 0 1
                                                       Inserting (5,B) into
postgres=# DELETE FROM t1 WHERE id IN (1,3);
                                                       and deleting (1, A), (3, C) from
DELETE 2
                                                      the base table.
postgres=# SELECT * FROM m1 ORDER BY t;
 t
         The view with tuple duplicates is correctly updated.
- - -
 Α
                       Before:
 В
 B
                        t
(3 rows)
                        Α
                        Α
                        В
                        С
                       (4 rows)
```

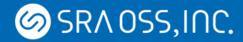

#### Example 3

| postgres=# SELECT *,ivm_count FROM m1;                                 |                                                     |
|------------------------------------------------------------------------|-----------------------------------------------------|
| t  ivm_count                                                           |                                                     |
| +                                                                      | ivm count column is invisible for users             |
| B   2                                                                  | when "SELECT * FROM" is issued,                     |
| B   2                                                                  |                                                     |
| A   1                                                                  | but usors can say this by specifying it explicitly  |
| (3 rows)                                                               | but users can see this by specifying it explicitly. |
| postgres=# EXPLAIN SELECT * FROM m1;<br>QUERY PLAN                     |                                                     |
| Nested Loop (cost=0.0061.03 rows=3000 width=2)                         |                                                     |
| -> Seq Scan on m1 mv (cost=0.001.03 rows=3 width=10)                   |                                                     |
| -> Function Scan on generate_series (cost=0.0010.00 rows=1000 width=0) |                                                     |
| (3 rows)                                                               | (                                                   |
|                                                                        | The internal usage of generate series               |
|                                                                        | function is visible in the EXPLAIN result.          |
|                                                                        |                                                     |

#### Ø SR∧ OSS,I∩C.

# Simple Performance Evaluation (1)

• Materialized views of a simple join using pgbench tables: Scale factor of pgbench: 100

```
CREATE MATERIALIZED VIEW mv_normal AS
    SELECT aid, bid, abalance, bbalance
    FROM pgbench_accounts JOIN pgbench_branches
USING (bid)
    WHERE abalance > 0 OR bbalance > 0;
```

```
CREATE INCREMENTAL MATERIALIZED VIEW mv_ivm AS
SELECT aid, bid, abalance, bbalance
FROM pgbench_accounts JOIN pgbench_branches
USING (bid)
WHERE abalance > 0 OR bbalance > 0;
```

## Simple Performance Evaluation (2)

```
test=# REFRESH MATERIALIZED VIEW mv_normal ;
                                         The standard REFRESH of mv normal
REFRESH MATERIALIZED VIEW
                                         took more than 10 seconds.
Time: 11210.563 ms (00:11.211)
test=# CREATE INDEX on mv_ivm (aid,bid);
                                           Creating an index on mv ivm
CREATE INDEX
test=# SELECT * FROM mv_ivm WHERE aid = 1;
aid | bid | abalance | bbalance
1 | 1 | 10 | 10
(1 row)
Time: 2.498 ms
test=# UPDATE pgbench_accounts SET abalance = 1000 WHERE aid = 1;
UPDATE 1
                                Updating a tuple in pgbench accounts took 18ms.
Time: 18.634 ms
test=# SELECT * FROM mv_ivm WHERE aid = 1;
aid | bid | abalance | bbalance
mv ivm was updated automatically and correctly.
  1 | 1 | 1000 |
                           10
(1 \text{ row})
```

## Simple Performance Evaluation (3)

test=# DROP INDEX mv\_ivm\_\_aid\_bid\_idx ; DROP INDEX Time: 10.613 ms

```
test=# UPDATE pgbench_accounts SET abalance = 2000 WHERE aid = 1;
UPDATE 1
```

Time: 3931.274 ms (00:03.931)

However, if there are not indexes on mv\_ivm, it took about 4 sec.

Although this is faster than normal REFRESH, appropriate indexes are needed on materialized views for efficient IVM.

#### Ø SR∧ OSS,I∩C.

## Simple Performance Evaluation (4)

Materialized views of aggregates on pgbench\_accounts
 Scale factor of pgbench: 1000

CREATE MATERIALIZED VIEW mv\_normal2 AS SELECT bid, count(abalance), sum(abalance), avg(abalance) FROM pgbench\_accounts GROUP BY bid;

CREATE INCREMENTAL MATERIALIZED VIEW mv\_ivm2 AS SELECT bid, count(abalance), sum(abalance), avg(abalance) FROM pgbench\_accounts GROUP BY bid;

## Simple Performance Evaluation (5)

```
test=# REFRESH MATERIALIZED VIEW mv_normal2 ;
REFRESH MATERIALIZED VIEW
                                   The standard REFRESH of mv normal2
Time: 30494.729 ms (00:30.495)
                                   took 30 seconds.
test=# SELECT * FROM mv_ivm2 WHERE bid = 1;
bid | count | sum |
                             avg
1 | 100000 | -1855 | -0.0185500000000000000
(1 row)
test=# UPDATE pgbench_accounts SET abalance = abalance + 1000 WHERE aid = 1;
UPDATE 1
                              Updating a tuple in pgbench accounts took 30 ms.
Time: 30.215 ms
                                                      x 1000 faster!
test=# SELECT * FROM mv_ivm2 WHERE bid = 1;
bid | count | sum |
                            avg
1 | 100000 | -855 | -0.0085500000000000000
(1 row)
                              mv ivm2 was updated automatically and correctly.
```

Copyright © 2019 SRA OSS, Inc. Japan All rights reserved.

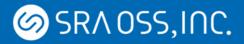

#### **Current Restrictions**

- Supported:
  - selection, projection, inner join, DISTINCT
  - Some aggregate functions and GROUP BY
    - count, sum, avg, min/max
- Not supported:
  - Other aggregates, HAVING
  - Self-join, sub-query
  - outer join
  - CTE, window functions
  - Set operations (UNION, EXCEPT, INTERSECT)
- We are now working on self-join, outer-join, and sub-query.

## Timing of View Maintenance

- Currently, only Immediate Maintenance is supported:
  - Materialized views are updated immediately when a base table is modified.
- Deferred Maintenance:
  - Materialized views are updated after the transaction, for example, by the user command like REFRESH.
  - Need to implement a mechanism to maintain "logs" for recording changes of base tables and another algorithm to update materialized views.
- There could be another implementation of Immediate Maintenance
  - Materialized views are updated at the end of a transaction that modified base tables, rather than in AFTER trigger.
  - Needs "logs" mechanism as well as Deferred.

## About counting algorithm

- "\_\_ivm\_count\_\_" is treated as a special column name.
  - There are additional \_\_ivm\_\* columns for aggregate views.
  - Users can not use these names in materialized views supporting IVM.
  - This restriction is not applied to tables, views, or normal materialized views.
- generate\_series function is used when materialized views with tuple duplicates is accessed:
  - We can make a new set returning function instead of generate\_series.
  - Performance issues:
    - Planner's estimation of rows number is wrong.
    - The cost of join with this function could be high.

 $\rightarrow$  We might have to add a new plan node for IVM materialized views rather than using a set returning function.

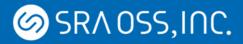

### **Concurrent Transactions**

• When concurrent transactions modify different base tables under a materialized view, we need to prevent update anomalies on the materialized view.

#### • In READ COMMITTED

- Lock the materialized view to wait for concurrent transactions to finish.
- Update the view by referring table changes which occurs in other transactions during lock waiting.
- In REPEATABLE READ or SERIALIZABLE
  - Table changes occurred in other transactions must not be visible, and views can not be maintained correctly in AFTER triggers.
  - When competing transactions are detected, raise an error and abort immediately.

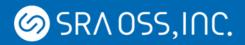

#### **Other Issues**

- Performance improvements
  - Reducing CREATE/DROP of temporary tables
    - Using tuplestore instead
  - Query execution for applying delta to views
    - Using plan cache, converting to C rather than issuing SQL, etc.
- Optimizations
  - Detecting "Irrelevant Update"
    - Table changes which leave the materialized view unchanged
  - "counting" is unnecessary if a view doesn't have DISTINCT or duplicates.
  - When the overhead of IVM is higher than normal REFRESH, it would be better to use the latter.
    - Cost estimation of optimizer may be usable.

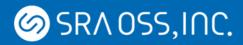

### Summary

- Our implementation of IVM on PostgreSQL
  - Immediate View Maintenance using AFTER trigger
  - Views with tuple duplicates or DISTINCT
    - counting algorithm
  - Some aggregates and GROUP BY
- Future works:
  - Support self-join and sub-queries (in progress)
  - Deferred Maintenance using table change logs
  - Performance improvement and optimizations
- Working-in-Progress patch has been submitted to pgsql-hackers
  - Subject: Implementing Incremental View Maintenance
  - Github: https://github.com/sraoss/pgsql-ivm/

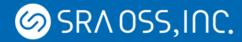

#### Thank you

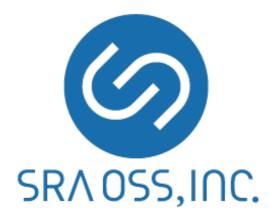

Copyright © 2019 SRA OSS, Inc. Japan All rights reserved.